# VÁLVULA CONTROLADORA DE VAZÃO E REDUTORA

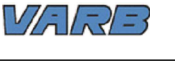

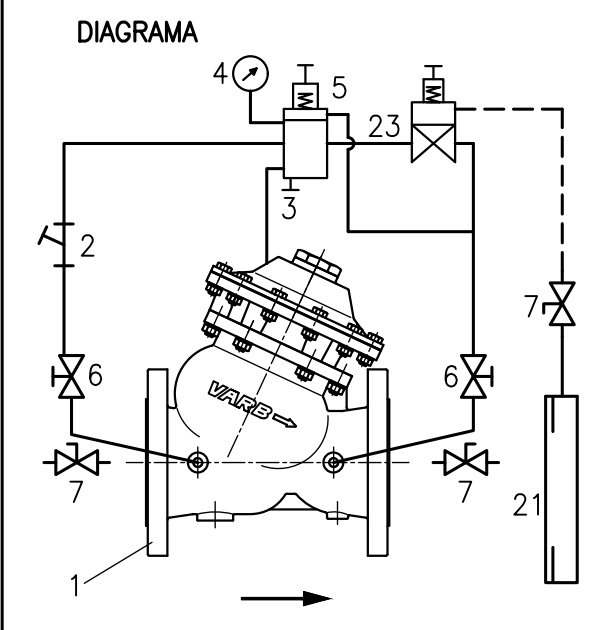

## PRINCÍPIO DE FUNCIONAMENTO

Válvula de controle auto-operada, unidirecional, instalada ao longo da rede, tem a função de limitar a vazão máxima através do Piloto Controlador de Vazão, sendo recomendada para tubulação com velocidade de fluxo entre 1 a 5 m/s.

Função controladora de vazão: Auxiliado por uma placa de orificio, a pressão é enviada à câmara sensivel do piloto controlador de vazão, coordenando os movimentos modulantes da válvula principal.

Função Redutora de pressão: Comandado por um piloto redutor, reduz uma pressão mais alta e variável de montante par uma pressão mais baixa e constante de saída.

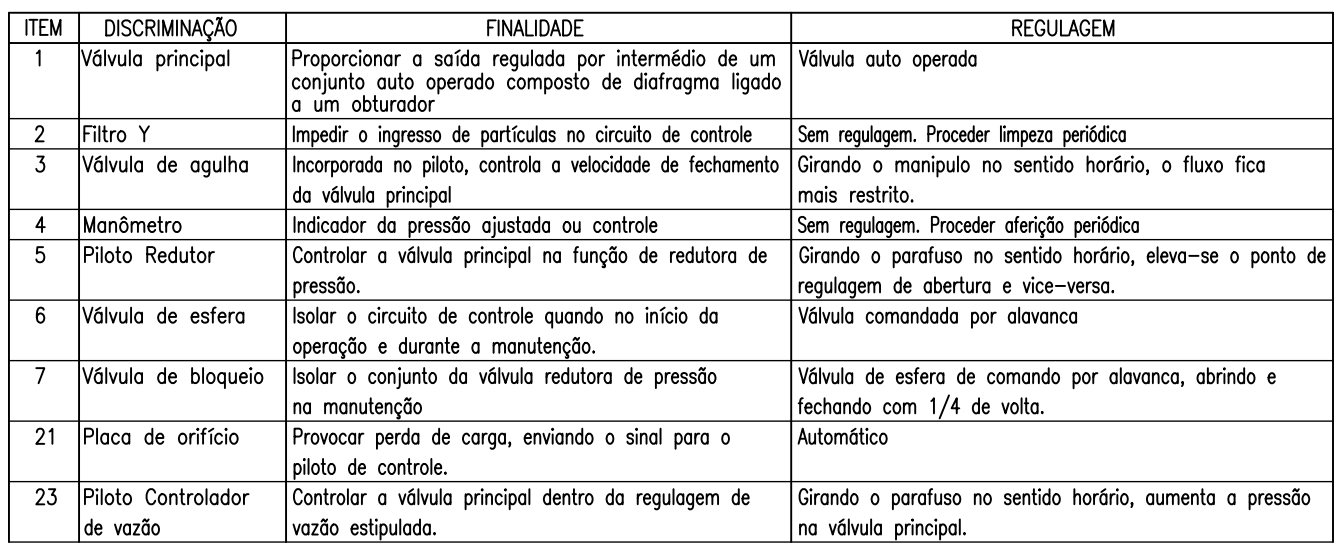

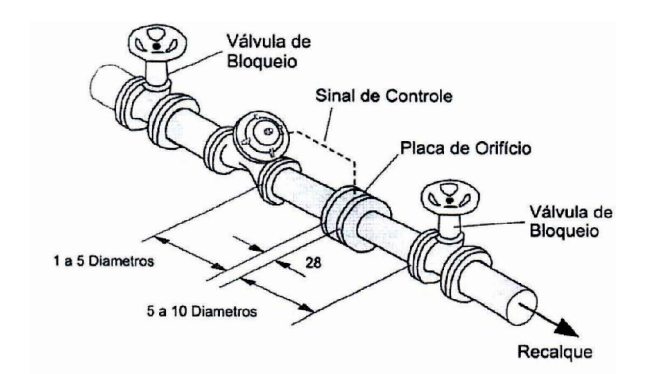

# INSTALAÇÃO DA VÁLVULA CONTROLADORA

A válvula controladora de vazão e redutora de pressão deverá ser instalada na rede entre duas válvulas de bloqueio.

A placa de orifício deverá ser instalada a jusante da válvula de controle com distância entre 1 a 5 vezes o diâmetro do tubo da rede.

A válvula de bloqueio a jusante deverá ser instalada a uma distância entre 5 a 10 vezes o diâmetro do tubo da rede após a placa de orificio.

A interligação da placa de orifício com o piloto de controle de vazão, deverá ser feito com tubo de cobre de 3/8" de diâmetro externo (não incluso no fornecimento).

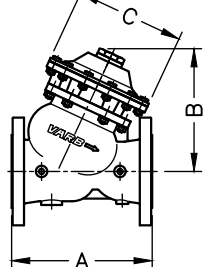

Ł

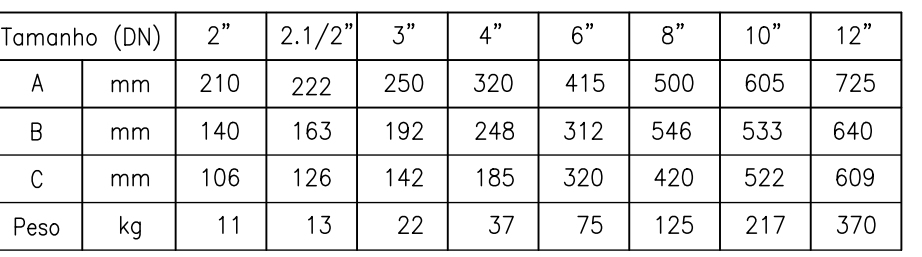

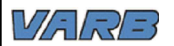

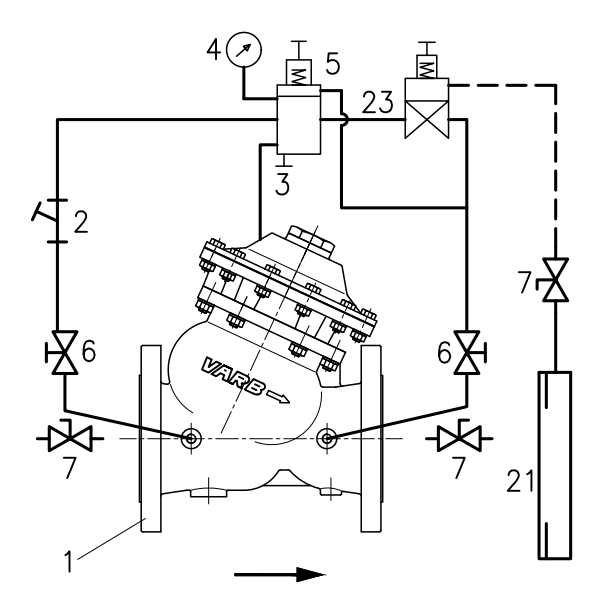

INSTRUÇÃO PARA INICIO DE OPERAÇÃO

Com a rede pressurizada, abrir lentamente a válvula de bloqueio (7) à montante da válvula principal.

Abri totalmente as válvulas 6 e 7

Com a válvula de bloqueio a montante completamente aberta, abrir lentamente a válvula de bloqueio a jusante.

#### AJUSTE DO CONTROLE DE VAZÃO

Após a estabilização da válvula de controle, girar lentamente o parafuso do piloto controlador de vazão (23) no sentido horário para aumentar a vazão no sistema e vice-versa.

### AJUSTE PARA REDUZIR A PRESSÃO

Com o sistema de controle de vazão operando, para ajustar a pressão de saída da válvula principal, gire o parafuso de regulagem do piloto redutor de pressão (5) no sentido horário para aumentar a pressão de saída e vice-versa. Para uma resposta mais rápida na velocidade de fechamento da válvula principal (1), gire o parafuso de regulagem (3) no sentido anti-horário. Esta regulagem é muito sensível e deve ser efetuada 1/4 de volta de cada vez.

#### **OBSERVACÕES IMPORTANTES**

Nunca operar o conjunto com a agulha (3) totalmente aberta, com o risco da válvula principal (1) não abrir nas pressões reguladas

Verificar se as válvulas de bloqueio (7) a montante e jusante estão abertas, com o risco da válvula principal (1) não operar.

### Principais sintomas de um funcionamento incorreto

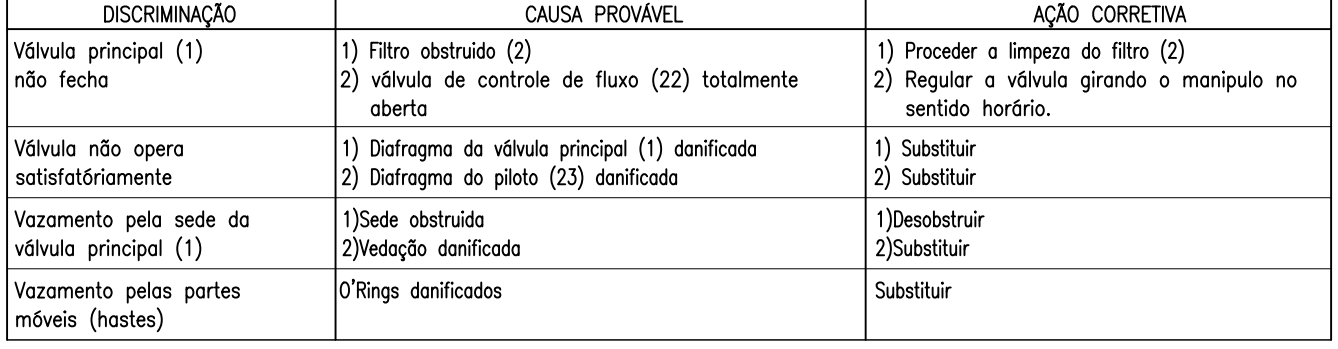